UML pour Exercice E02 :

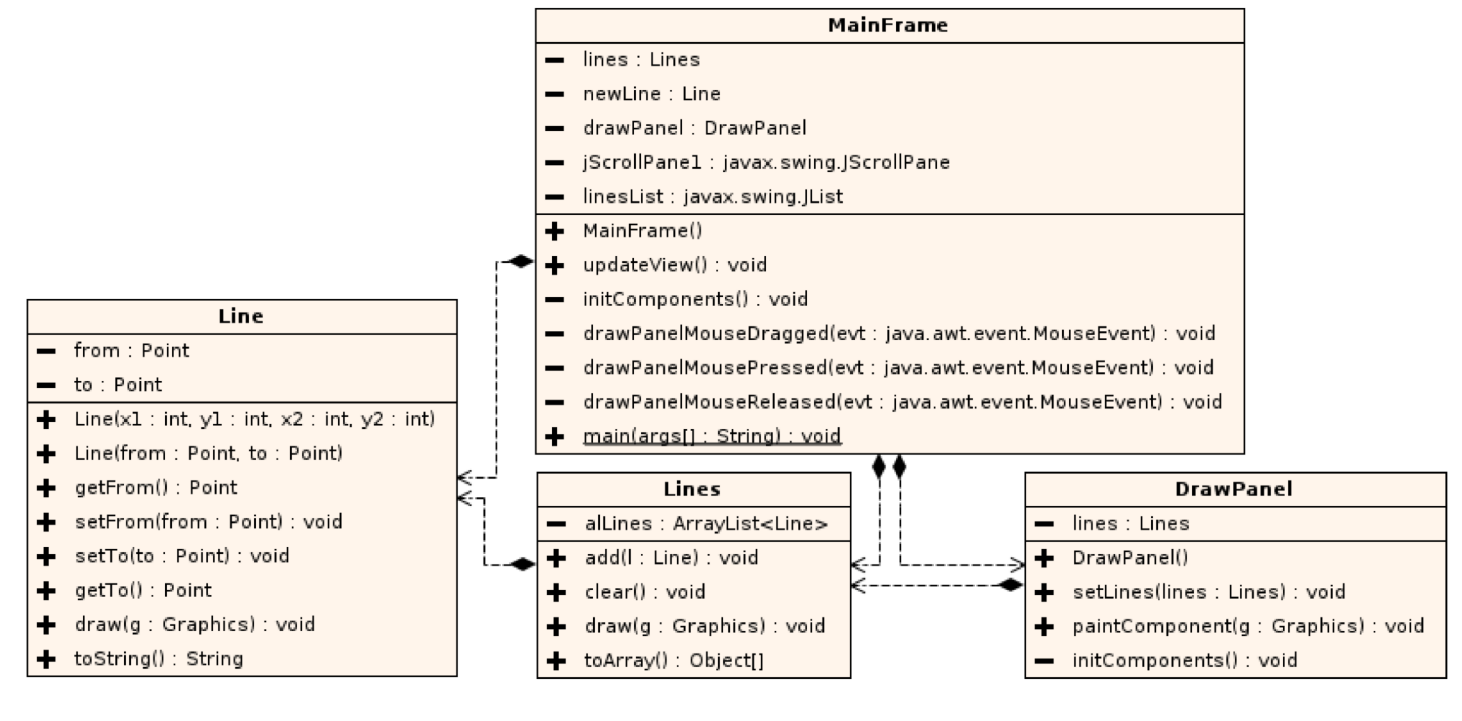